## United States Bankruptcy Court Eastern District of New York

## ECF Tip of the Month

## **Case Opening Asset Notice Field**

When filing a bankruptcy case on line using the event, **Open Voluntary Case**, do not change the **Asset Notice** field**.** The system is set up to default to the correct option.

For **Chapter 7** cases, the Asset Notice field defaults to **No –** Do not change this setting.

The case trustee will make the determination as to whether a **Chapter 7** case has assets and will docket the event, *Trustee's Discovery of Assets*. The next day, the Notice of Discovery of Assets is automatically generated to all parties and the docket entry, *Notice of Discovery of Assets Proofs of Claim due by* (*date*) \_\_, is automatically entered on the docket. In addition, the Trustee's docket entry automatically changes the status of the of the former **No Asset** case to **Asset**.

For **Chapter 11** cases, the Asset Notice field defaults to **Yes** – Do not change this setting. For **Chapter 13** cases, the Asset Notice field defaults to **Yes** – Do not change this setting.

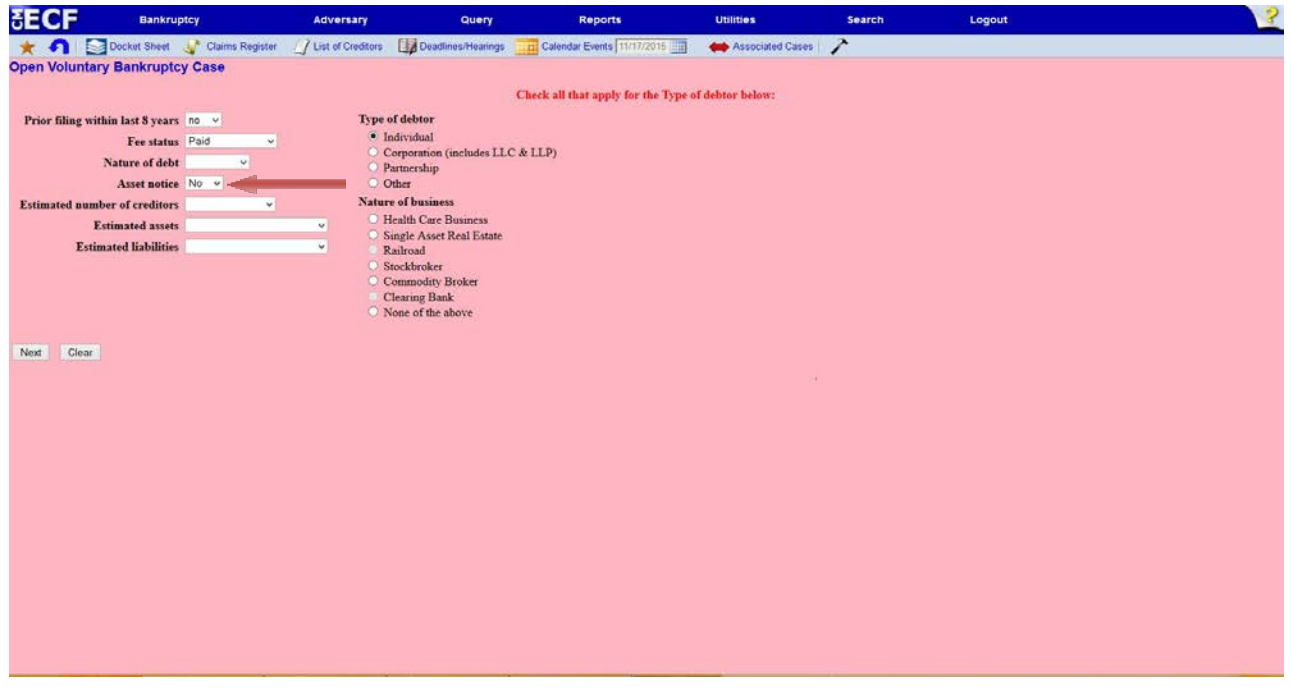

We encourage you to share this document with those on your staff that assist with e-filing. If you have any questions, please call our help desk before you file that document. The numbers are 347- 394-1700, then press 6 (Brooklyn) and 631-712-6200, then press 6 (Central Islip).